病院図書室 第8卷

 $\sim 10$ 

誤 表  $\mathbbm{E}$ 

 $\mathcal{A}$ 

 $\mathcal{L}(\mathcal{L})$  and  $\mathcal{L}(\mathcal{L})$ 

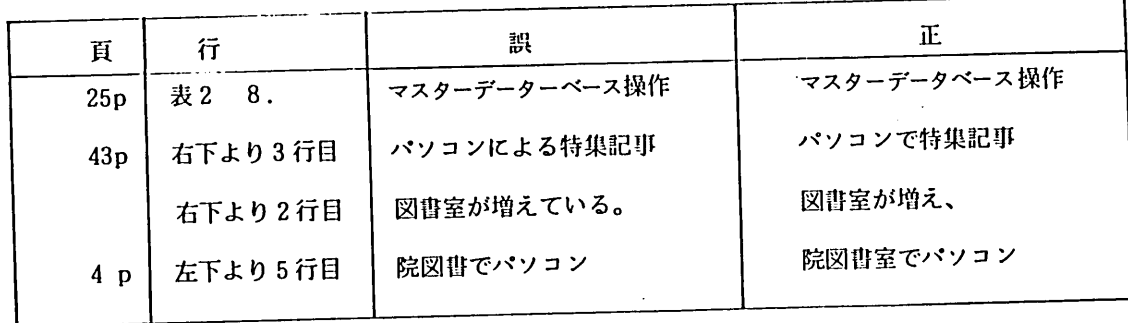

 $\mathcal{A}^{\pm}$